## **TABLES D'ADDITION**

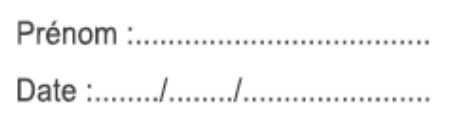

## Ecris la réponse pour chaque opération :

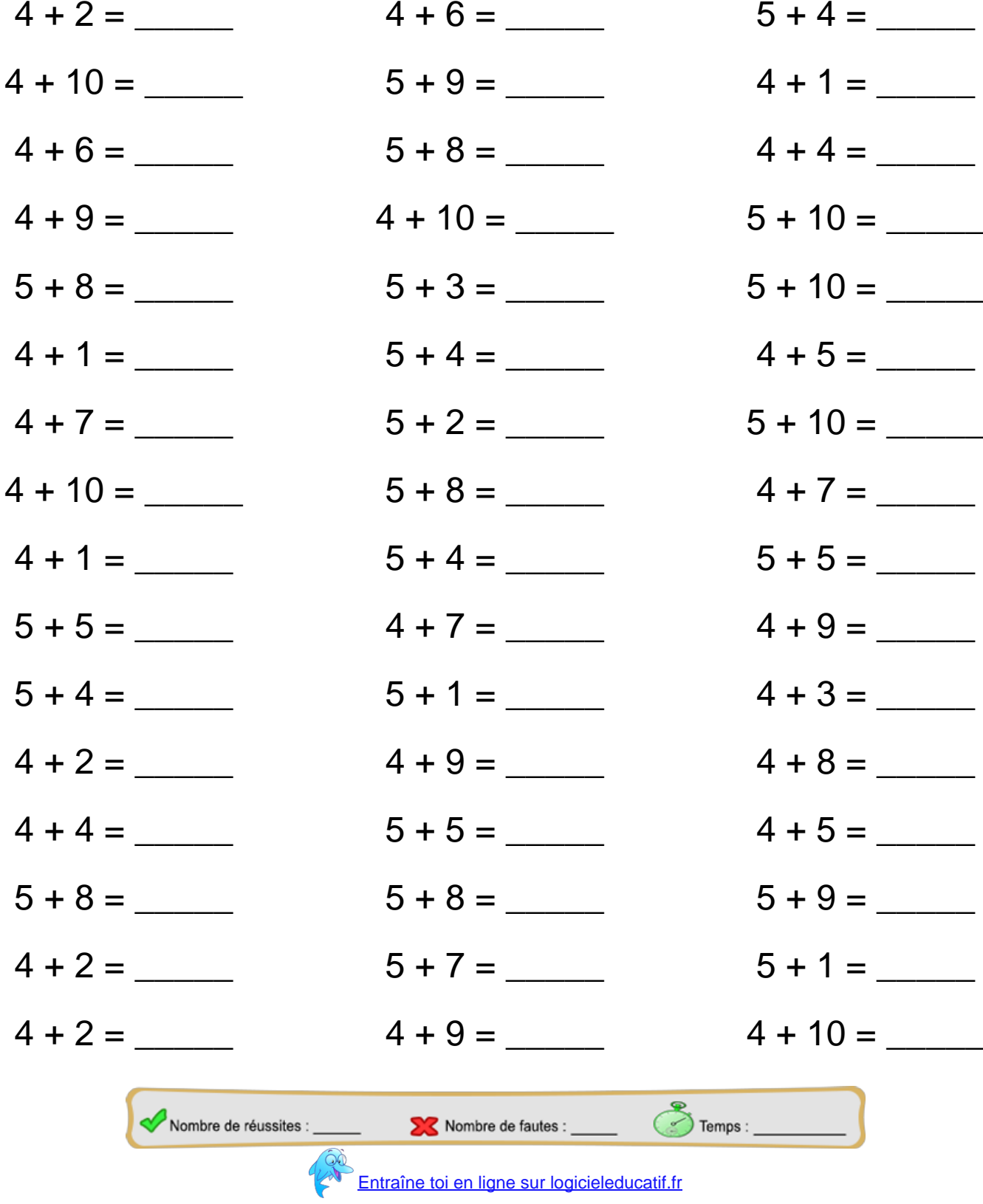

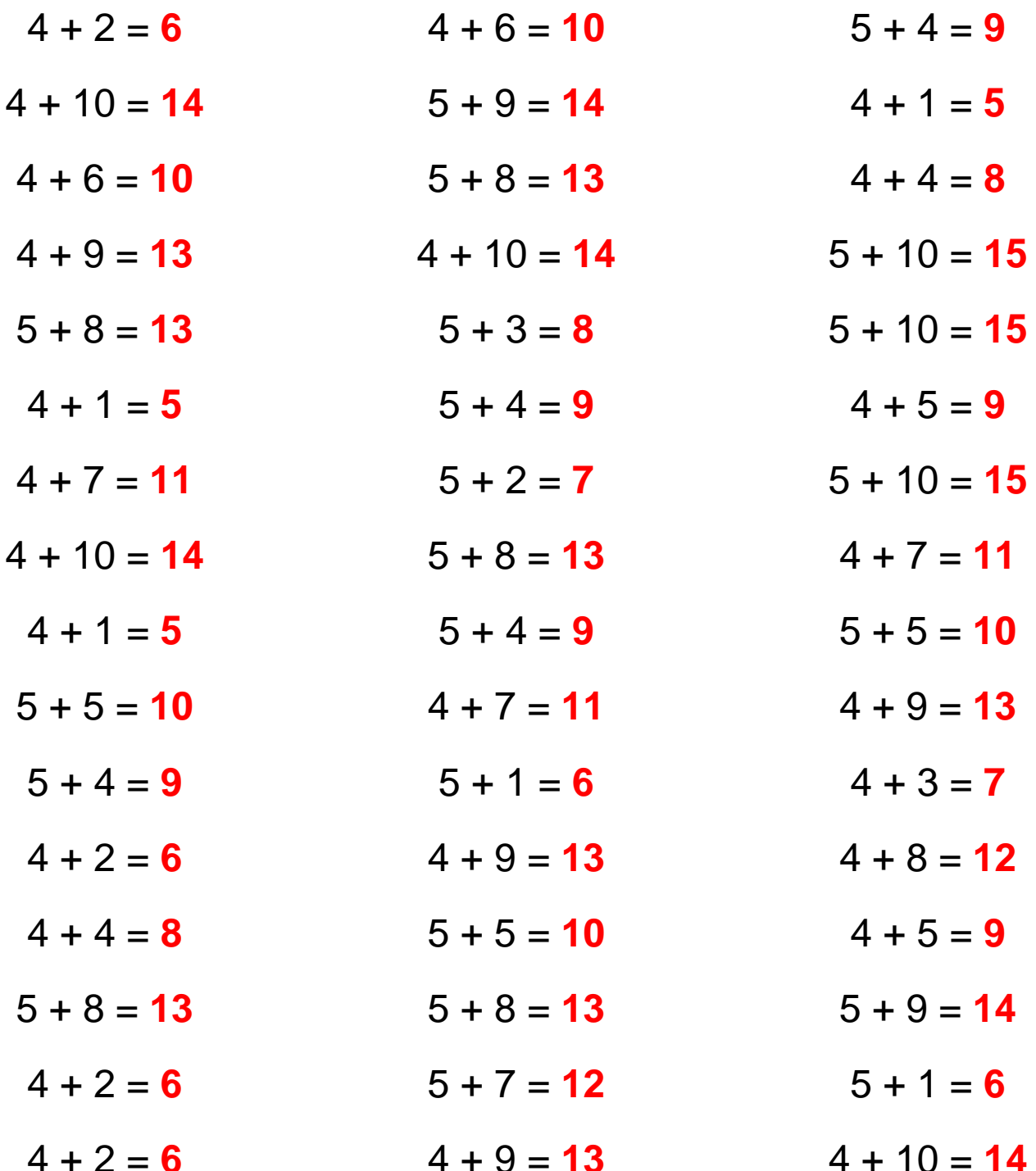

Retrouve d'autres fiches sur logicieleducatif.fr